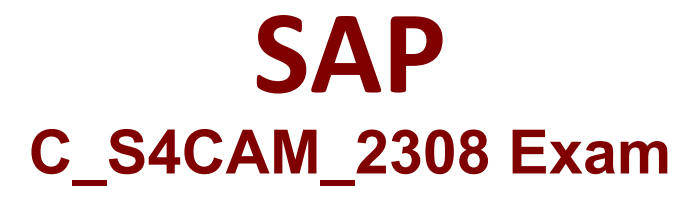

## **Certified Application Associate - SAP S/4HANA Cloud public edition - Asset Management**

**Questions & Answers Demo**

# **Version: 4.0**

### **Question: 1**

What effect does the system status have on the maintenance notification? Note: There are 2 correct answers to this question.

A. It influences the planning of a notification task.

- B. It updates the scheduling of the notification.
- C. It influences the current status of the assigned task list.
- D. It controls the actions that can be performed on the notification.

**Answer: A, D**

Explanation:

The system status of a maintenance notification controls the actions that can be performed on the notification, such as release, complete, or cancel. It also influences the planning of a notification task, such as assigning a work center, a planner group, or a priority. Reference: SAP Help Portal -Maintenance Notification

#### **Question: 2**

What test process types are available in the Manage Your Test Processes app?

- A. Integration
- B. Custom
- C. Regression

D. Standard

E. Post-upgrade

#### **Answer: A, D, E**

Explanation:

The Test Your Processes app allows you to execute test processes of three types: standard, integration, and post-upgrade. Standard test processes are predefined by SAP and cover the core business processes. Integration test processes are also predefined by SAP and cover the integration scenarios between SAP S/4HANA Cloud and other SAP solutions. Post-upgrade test processes are generated automatically after each upgrade and include the test cases that are affected by the upgrade. Reference: SAP Help Portal - Test Your Processes

#### **Question: 3**

How is the productive system configured?

Note: There are 2 correct answers to this question.

- A. Through transports from the quality system
- B. Through the Solution Documentation component of the SAP Solution Manager
- C. Through Central Business Configuration (CBC) in SAP Business Technology Platform
- D. Via the Cloud Application Lifecycle Management (CALM) Implementation Portal

**Answer: A, C**

Explanation:

The productive system is configured through transports from the quality system and through Central Business Configuration (CBC) in SAP Business Technology Platform. Transports are used to transfer the configuration settings from the quality system to the productive system. CBC is used to configure additional settings that are specific to the productive system, such as company code, plant, sales

organization, etc. Reference: SAP Help Portal - Configuring Your Productive System

#### **Question: 4**

Which organizational units are directly linked to a plant? Note: There are 2 correct answers to this question.

- A. Sales office
- B. Company code
- C. Storage location
- D. Credit control area

**Answer: B, C**

Explanation:

A plant is directly linked to a company code and a storage location. A company code is an organizational unit that represents an independent legal entity and is required for external reporting. A storage location is an organizational unit that represents a physical or logical place where materials are stored within a plant. Reference: SAP Help Portal - Organizational Units in Logistics

#### **Question: 5**

What are the prerequisites for using the SAP Fiori Test Your Processes app? Note: There are 2 correct answers to this question.

- A. The test scripts are uploaded in the productive system
- B. SAP Best Practices are activated in the quality system
- C. The quality system is connected to the Test Execution Service on SAP Business Technology Platform
- D. The productive system is connected to the implementation landscape

Questions & Answers PDF **Page 5** 

Explanation:

**Answer: B, C**

The prerequisites for using the Test Your Processes app are that SAP Best Practices are activated in the quality system and that the quality system is connected to the Test Execution Service on SAP Business Technology Platform. SAP Best Practices provide the standard test processes that can be executed in the app. The Test Execution Service enables the automated execution of test cases in the cloud environment. Reference: SAP Help Portal - Test Your Processes